#### A CouchDB Replication Endpoint in PHP FrOSCon 2014

Kore (@koredn / kore@apache.org) August 23rd, 2014

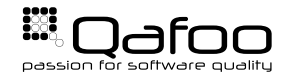

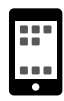

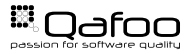

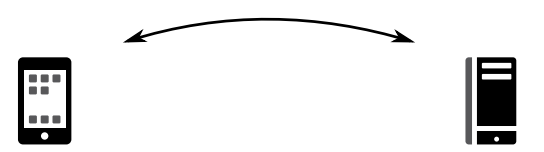

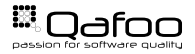

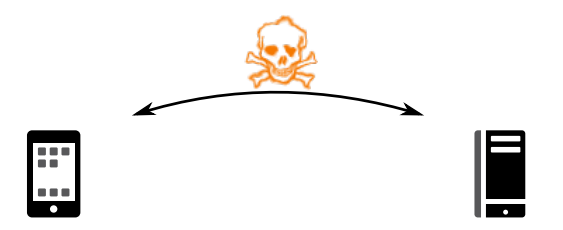

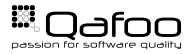

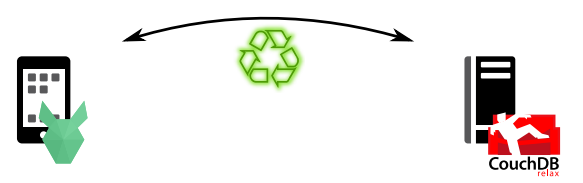

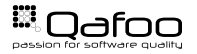

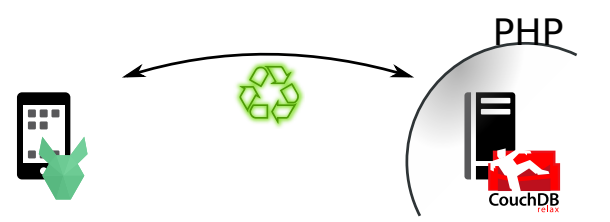

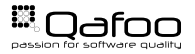

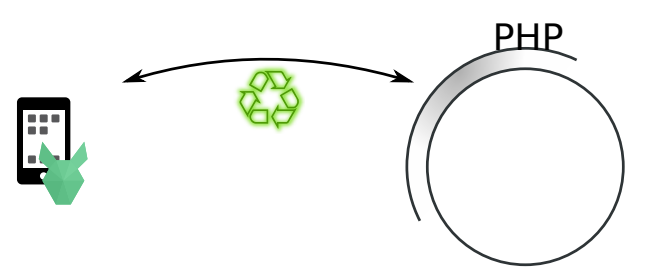

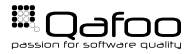

#### Implementations

- $\triangleright$  Client
	- $\triangleright$  PouchDB
	- $\blacktriangleright$  Hood.ie
	- $\triangleright$  TouchDB
- $\triangleright$  Server
	- ► Apache CouchDB
	- $\triangleright$  Cloudant
	- ▶ PouchDB Server
	- $\triangleright$  Replipy (Python)
- $\blacktriangleright$  Replicator
	- $\triangleright$  Replicate (JavaScript)
	- $\triangleright$  Replipy (Python)

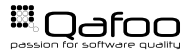

 $\triangleright$  Make your (PHP)-App offline-capable

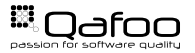

- $\triangleright$  Make your (PHP)-App offline-capable
- ▶ Replicate your MySQL-DB into a CouchDB (or vice versa)

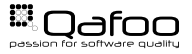

- $\triangleright$  Make your (PHP)-App offline-capable
- $\triangleright$  Replicate your MySQL-DB into a CouchDB (or vice versa)
- $\blacktriangleright$  Adapt data before syncing to mobile

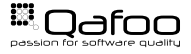

#### [Replication Protocol](#page-11-0)

[Implementation](#page-24-0)

<span id="page-11-0"></span>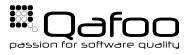

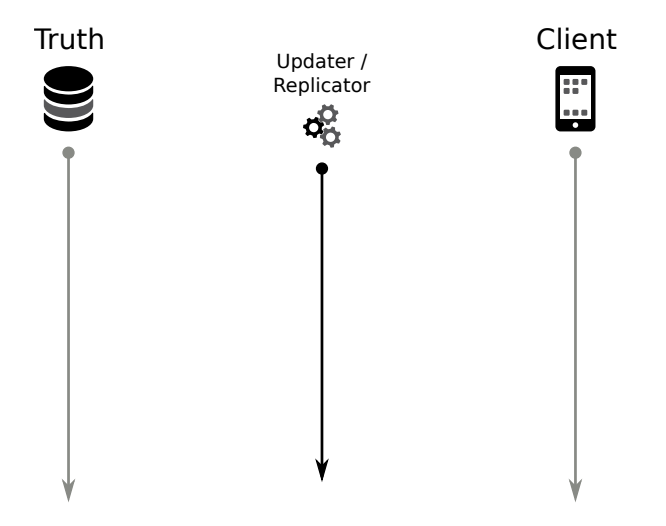

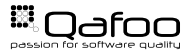

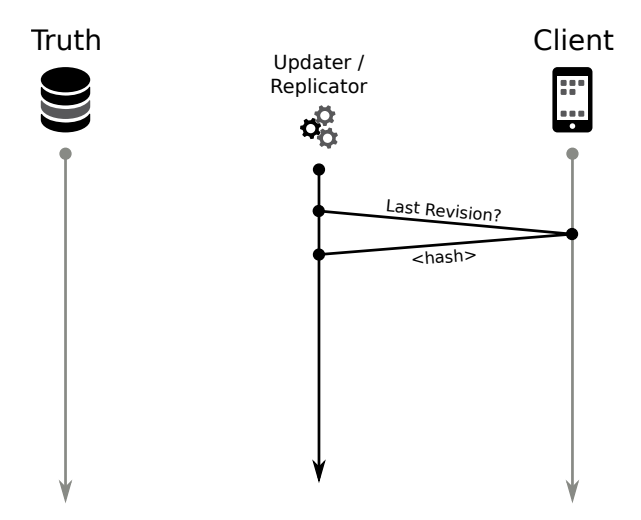

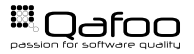

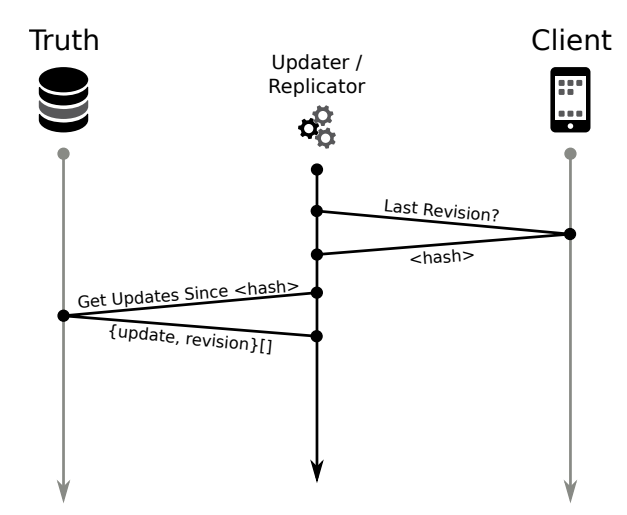

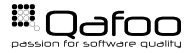

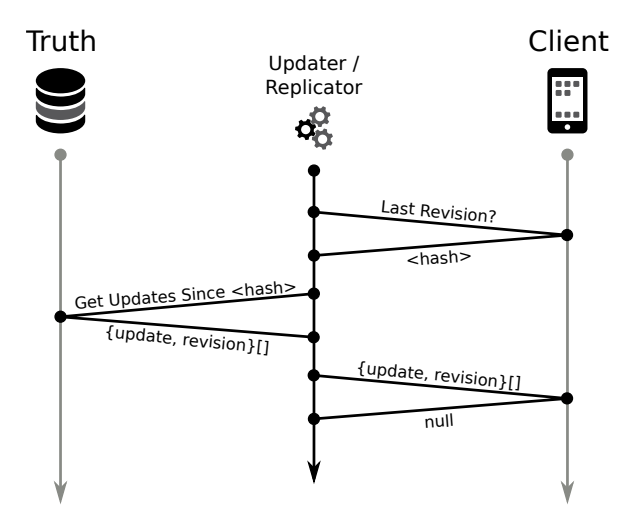

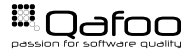

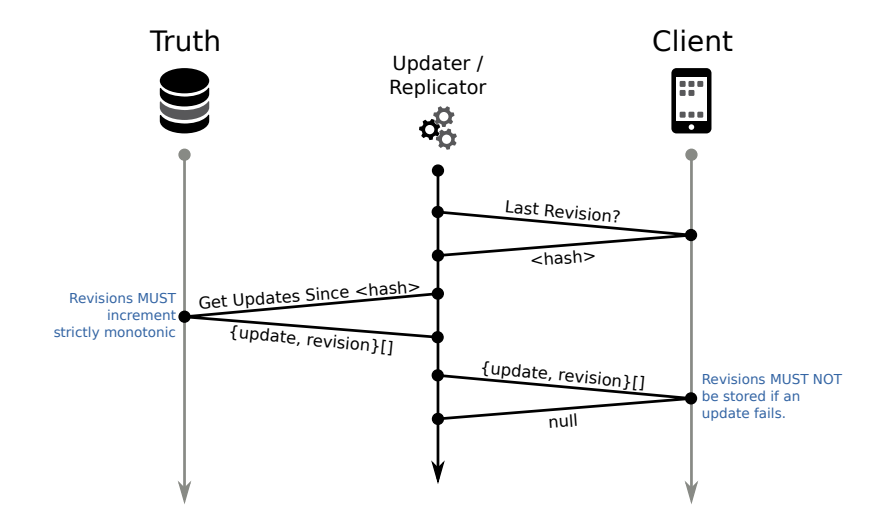

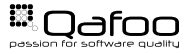

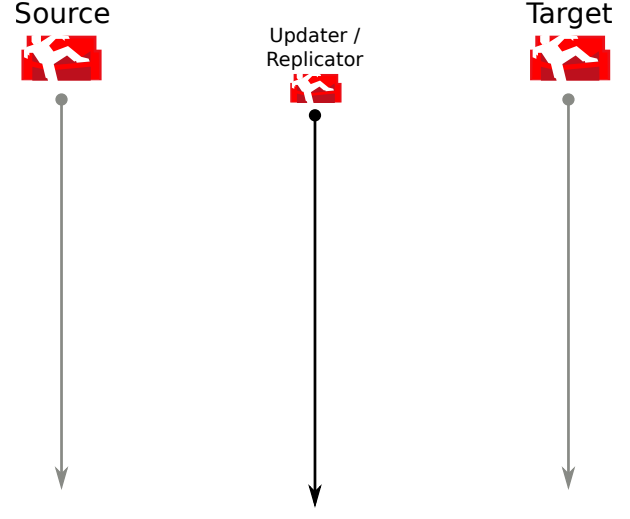

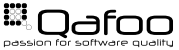

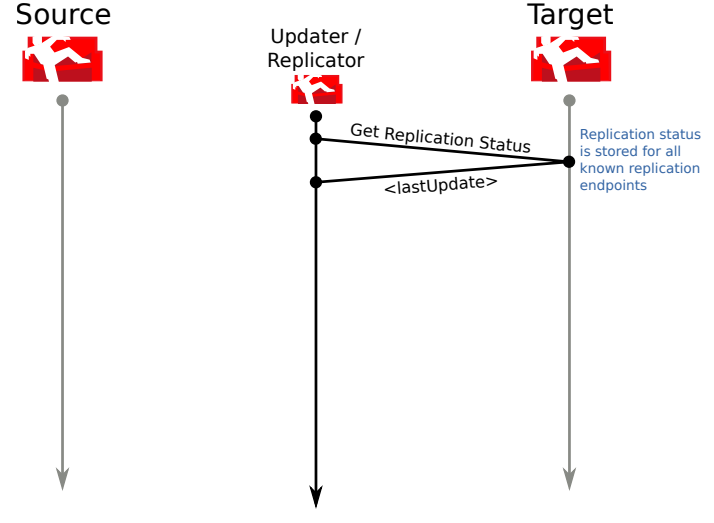

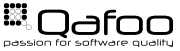

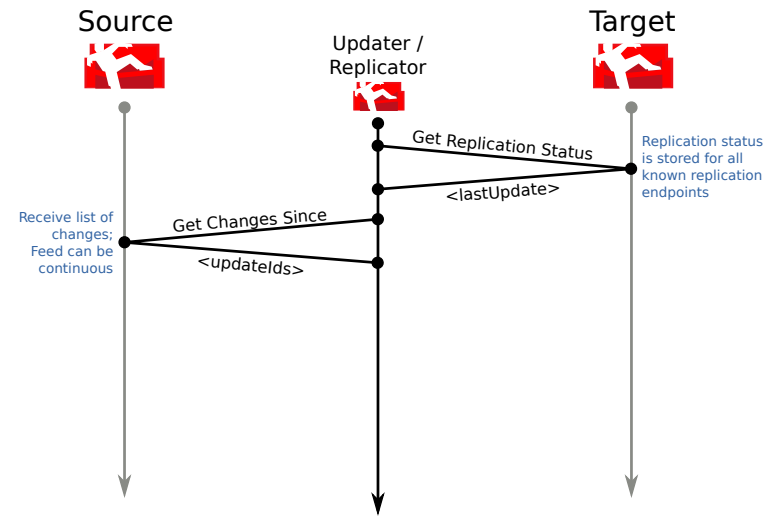

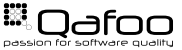

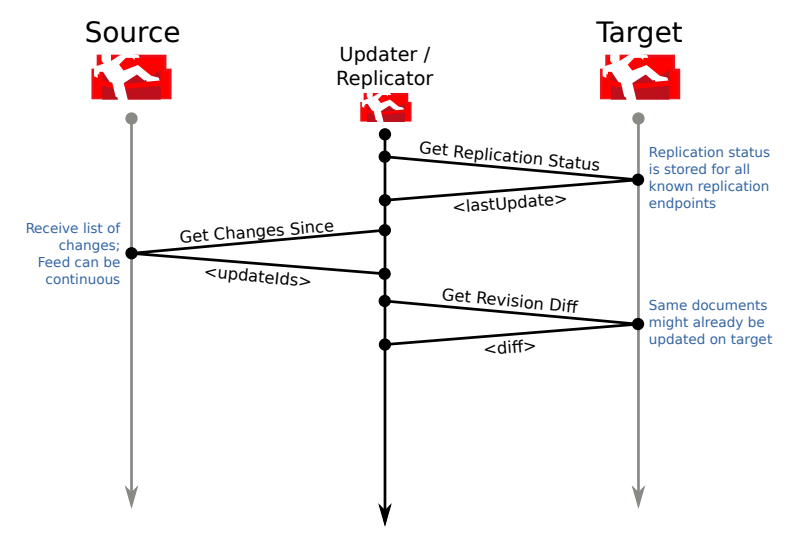

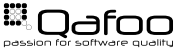

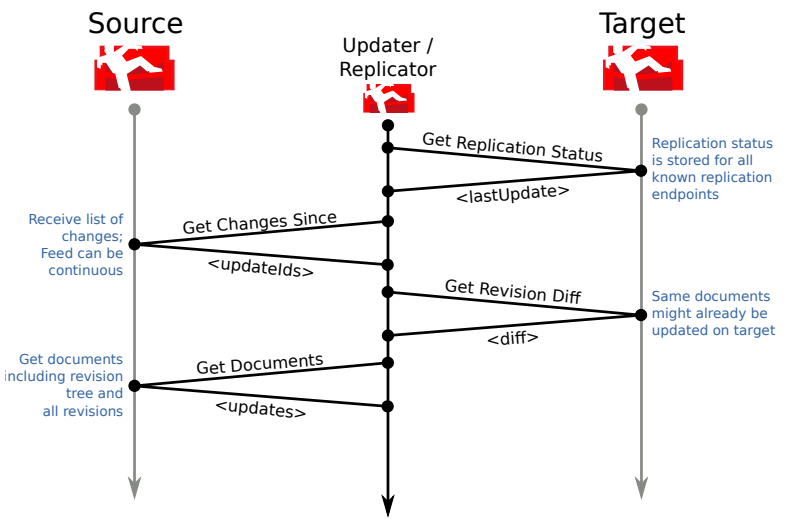

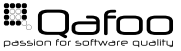

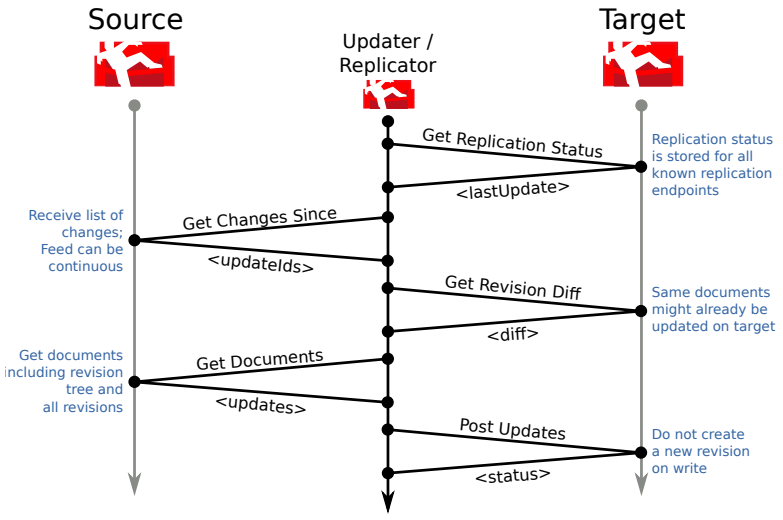

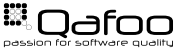

# Eventual-Consistent Multi-Master Replication over HTTP

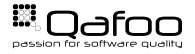

[Replication Protocol](#page-11-0)

#### [Implementation](#page-24-0)

<span id="page-24-0"></span>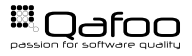

1. Record real replication (mitmdump)

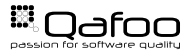

- 1. Record real replication (mitmdump)
- 2. Replay in integration tests against own endpoint

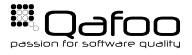

- 1. Record real replication (mitmdump)
- 2. Replay in integration tests against own endpoint
- 3. Replace Dates and random IDs in requests and responses

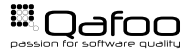

- 1. Record real replication (mitmdump)
- 2. Replay in integration tests against own endpoint
- 3. Replace Dates and random IDs in requests and responses
- 4. Fix failures

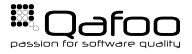

- 1. Record real replication (mitmdump)
- 2. Replay in integration tests against own endpoint
- 3. Replace Dates and random IDs in requests and responses
- 4. Fix failures
- 5. Understand & Refactor

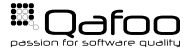

- 1. Record real replication (mitmdump)
- 2. Replay in integration tests against own endpoint
- 3. Replace Dates and random IDs in requests and responses
- 4. Fix failures
- 5. Understand & Refactor & Document

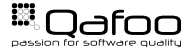

- 1. Record real replication (mitmdump)
- 2. Replay in integration tests against own endpoint
- 3. Replace Dates and random IDs in requests and responses
- 4. Fix failures
- 5. Understand & Refactor & Document
	- $\blacktriangleright$  <http://mitmproxy.org/doc/mitmdump.html>
	- $\triangleright$  <https://github.com/Kagency/http-replay>

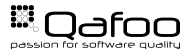

# Disclaimer: We will still need Unit Tests to test some of the algorithms dedicatedly.

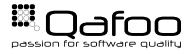

#### ► Using Symfony2 as a HTTP Framework

 $\blacktriangleright$  All logic implemented in framework agnostic controllers / services / repositories

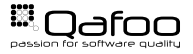

- $\triangleright$  Using Symfony2 as a HTTP Framework
	- $\triangleright$  All logic implemented in framework agnostic controllers / services / repositories
- $\triangleright$  Using a repository to store information with any backend
	- $\triangleright$  Currently only an in-memory backend is actively used / tested

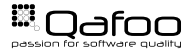

- $\triangleright$  Using Symfony2 as a HTTP Framework
	- $\triangleright$  All logic implemented in framework agnostic controllers / services / repositories
- $\triangleright$  Using a repository to store information with any backend
	- $\triangleright$  Currently only an in-memory backend is actively used / tested
- ▶ https://qithub.com/Kagency/couchdb-endpoint

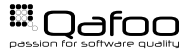

## Replicate a CouchDB database into MySQL

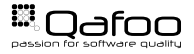

#### ▶ Offline-First Eventual-Consistent HTML5 Mobile Apps are the future!

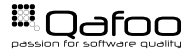

#### ▶ Offline-First Eventual-Consistent HTML5 Mobile Apps are the future! Bingo!

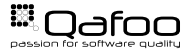

- ▶ Offline-First Eventual-Consistent HTML5 Mobile Apps are the future! Bingo!
- $\blacktriangleright$  Try Hood.ie for prototyping Offline-First Apps

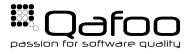

- ▶ Offline-First Eventual-Consistent HTML5 Mobile Apps are the future! Bingo!
- $\triangleright$  Try Hood.ie for prototyping Offline-First Apps
	- ► "Coding Your Dream" by Team Hoodie at 15:15 in C117

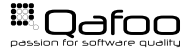

- $\triangleright$  Offline-First Eventual-Consistent HTML5 Mobile Apps are the future! Bingo!
- $\triangleright$  Try Hood.ie for prototyping Offline-First Apps
	- "Coding Your Dream" by Team Hoodie at 15:15 in C117
- $\triangleright$  Use custom implementations to add some sauce

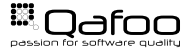

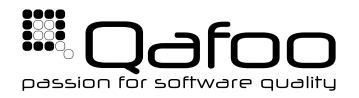

## **THANK YOU**

Rent a quality expert qafoo.com